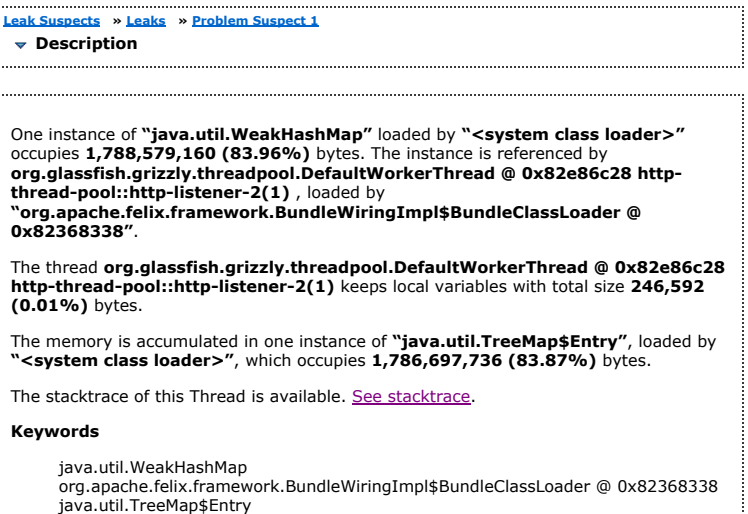

# $\blacktriangledown$  Shortest Paths To the Accumulation Point

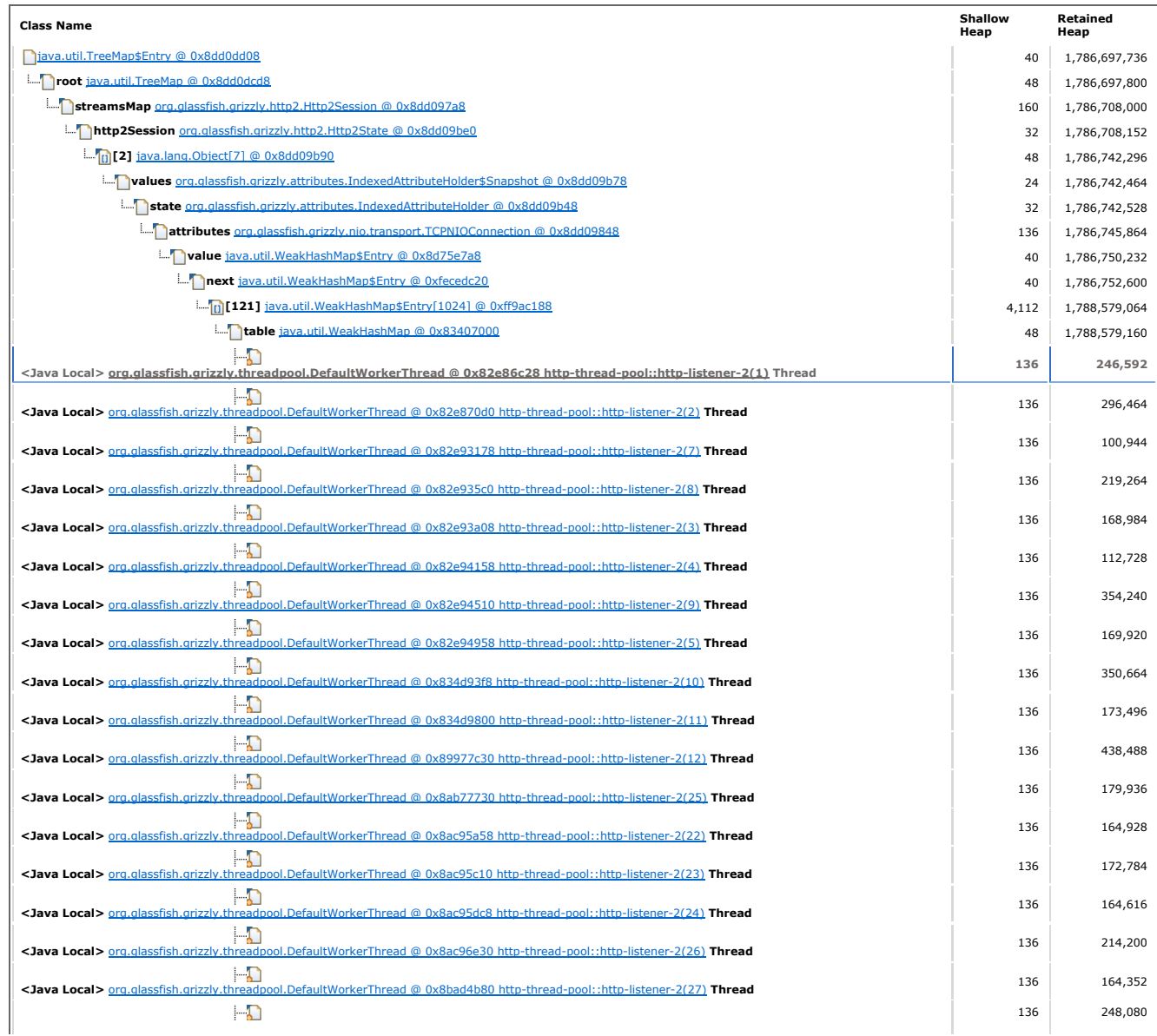

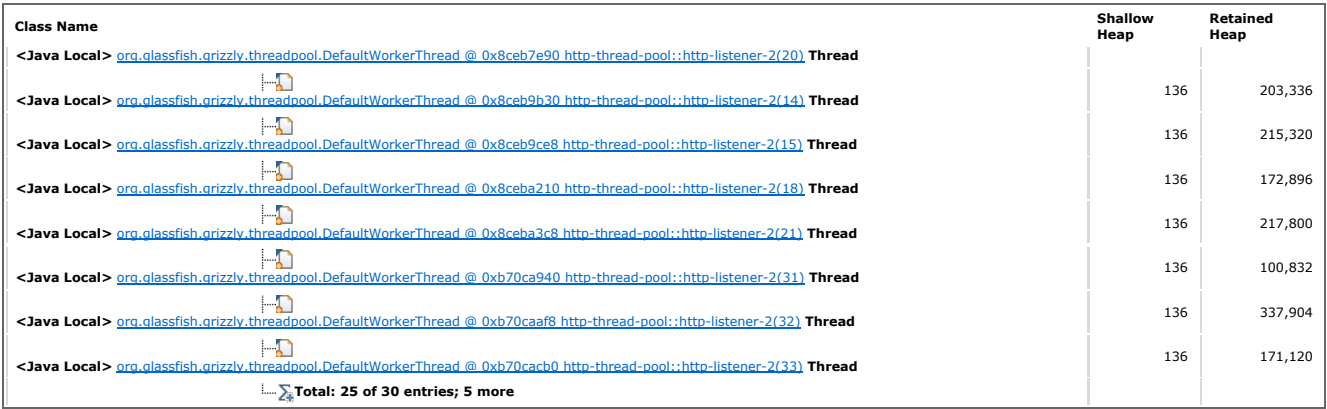

# $\blacktriangledown$  Accumulated Objects in Dominator Tree

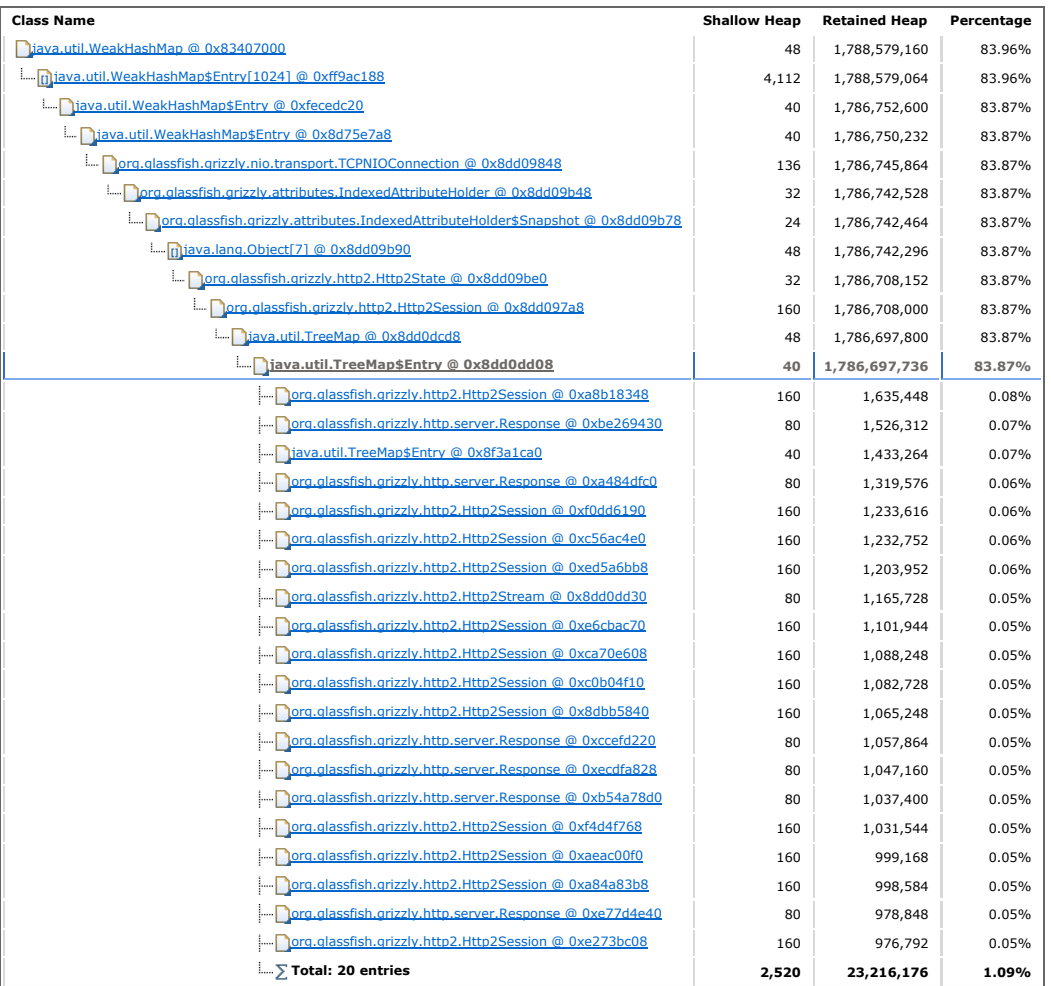

## $\blacktriangledown$  Accumulated Objects by Class in Dominator Tree

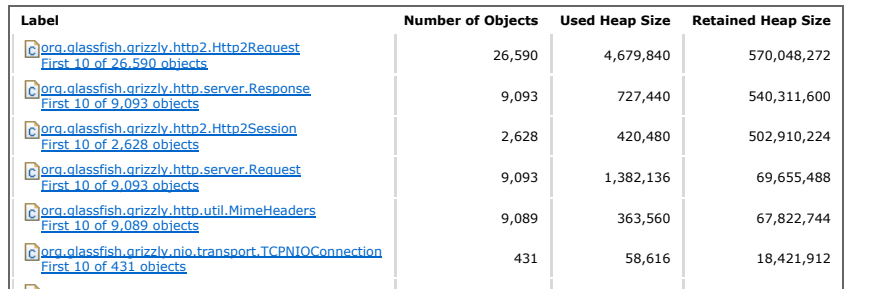

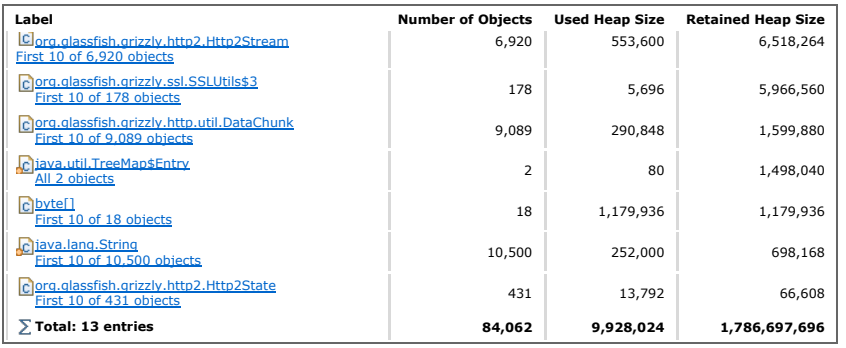

#### $\triangledown$  All Accumulated Objects by Class  $\Sigma$

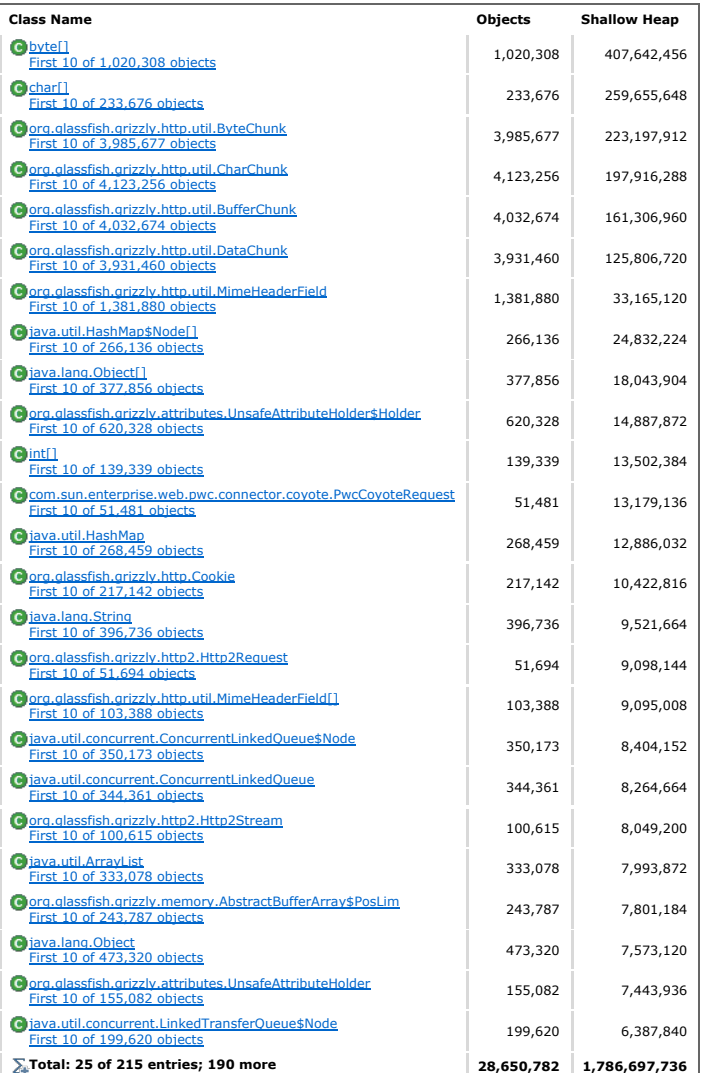

 $\blacktriangledown$  Thread Details  $\sqrt{\blacktriangledown}$ 

### $\triangledown$  Thread http-thread-pool::http-listener-2(1)

# $\bullet$  Thread Properties  $\overline{\bullet}$

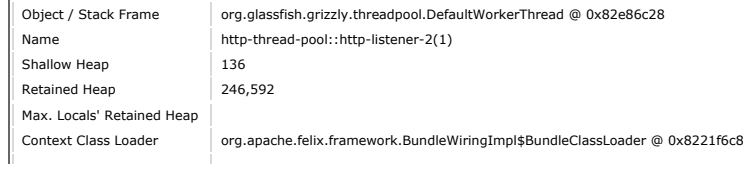

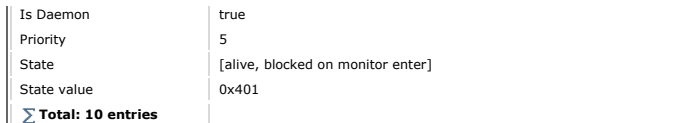

#### Thread Stack

http-thread-pool::http-listener-2(1)

 at org.glassfish.grizzly.http2.AlpnSupport.setConnection(Ljavax/net/ssl/SSLEngine;Lorg/glassfish/grizzly/Connection;)V (AlpnSupport.java:77) at org.glassfish.grizzly.http2.AlpnSupport.access\$500(Ljavax/net/ssl/SSLEngine;Lorg/glassfish/grizzly/Connection;)V (AlpnSupport.java:46)<br>at org.glassfish.grizzly.http2.AlpnSupport\$1.onStart(Lorg/glassfish/grizzly/Connecti

- at org.glassfish.grizzly.ssl.SSLBaseFilter.notifyHandshakeStart(Lorg/glassfish/grizzly/Connection;)V (SSLBaseFilter.java:996)<br>at org.glassfish.grizzly.ssl.SSLBaseFilter\$SSLTransportFilterWrapper.handleRead(Lorg/glassfish/g at org.glassfish.grizzly.filterchain.ExecutorResolver\$9.execute(Lorg/glassfish/grizzly/filterchain/Filter;Lorg/glassfish/grizzly/filterch<br>at org.glassfish.grizzly.filterchain.DefaultFilterChain.executeFilter(Lorg/glassfish
- at org.glassfish.grizzly.ProcessorExecutor.execute(Lorg/glassfish/grizzly/Context;)V (ProcessorExecutor.java:53)<br>at org.glassfish.grizzly.nio.transport.TCPNIOTransport.fireIOEvent(Lorg/glassfish/grizzly/IOEvent;Lorg/glassf at org.glassfish.grizzly.strategies.AbstractIOStrategy.fireIOEvent(Lorg/glassfish/grizzly/Connection;Lorg/glassfish/grizzly/IOEvent;Lorg/<br>at org.glassfish.grizzly.strategies.WorkerThreadIOStrategy.run0(Lorg/glassfish/grizz at org.glassfish.grizzly.strategies.WorkerThreadIOStrategy.access\$100(Lorg/glassfish/grizzly/Connection;Lorg/glassfish/grizzly/IOEvent;Lo<br>at org.glassfish.grizzly.strategies.WorkerThreadIOStrategy\$WorkerThreadRunnable.run(

 at org.glassfish.grizzly.threadpool.AbstractThreadPool\$Worker.doWork()V (AbstractThreadPool.java:569) at org.glassfish.grizzly.threadpool.AbstractThreadPool\$Worker.run()V (AbstractThreadPool.java:549)

at java.lang.Thread.run()V (Thread.java:834)

Table Of Contents **Created by Eclipse Memory Analyzer** Created by Eclipse Memory Analyzer